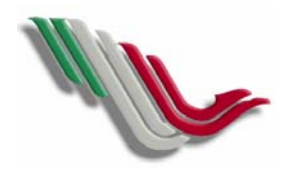

 PROCEDIMIENTO PARA ALTA DE PRODUCTOS AL SISTEMA **CLAVE: 01 TITULO: PROCEDIMIENTO PARA ALTA DE PRODUCTOS AL SISTEMA CLAVE: 01<br>
UNIDAD ADMINISTRATIVA:** CONEXO INDUSTRIAL **PAG.** 1 DE 1 CONEXO INDUSTRIAL

**FECHA: OCTUBRE 2004**

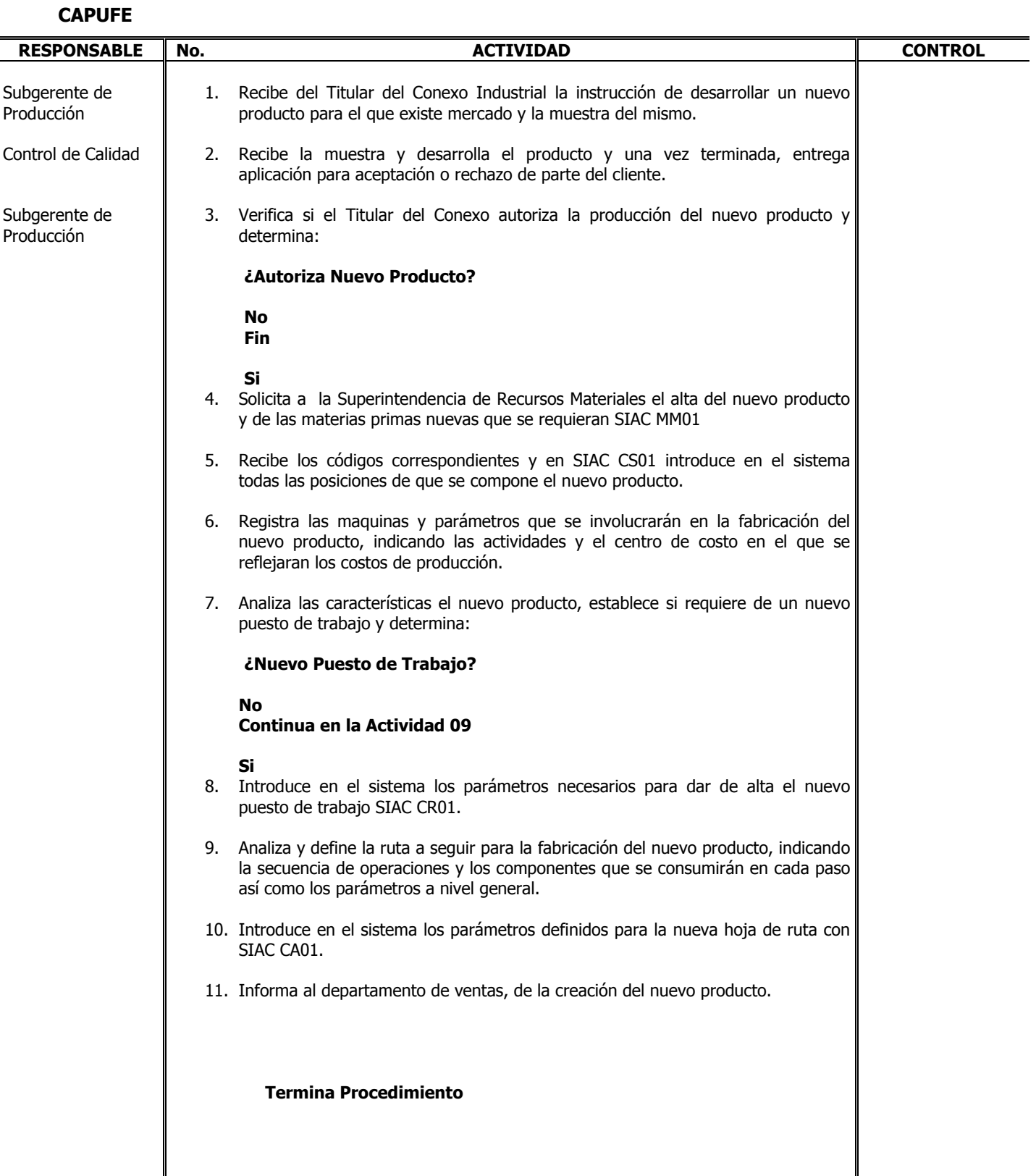